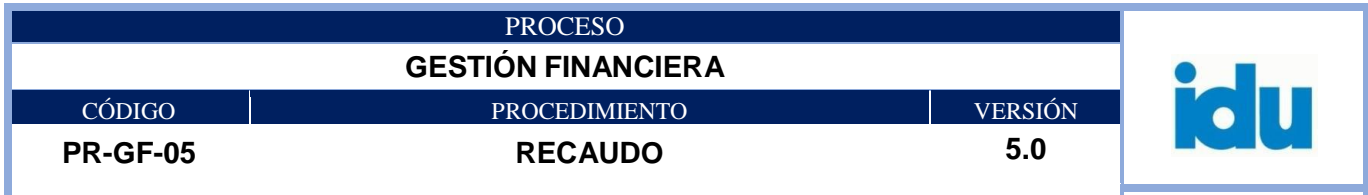

# Control de Versiones

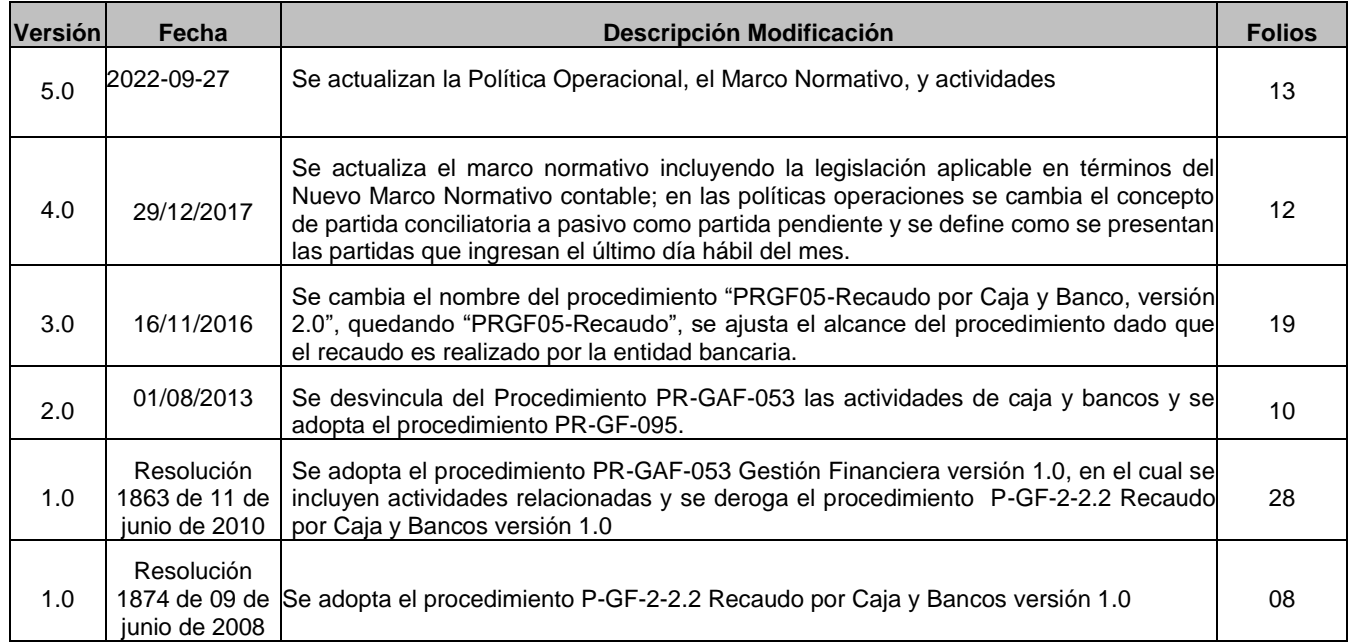

**El documento original ha sido aprobado mediante el SID (Sistema Información Documentada del IDU). La autenticidad puede ser verificada a través del código**

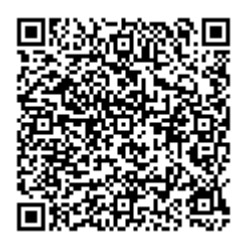

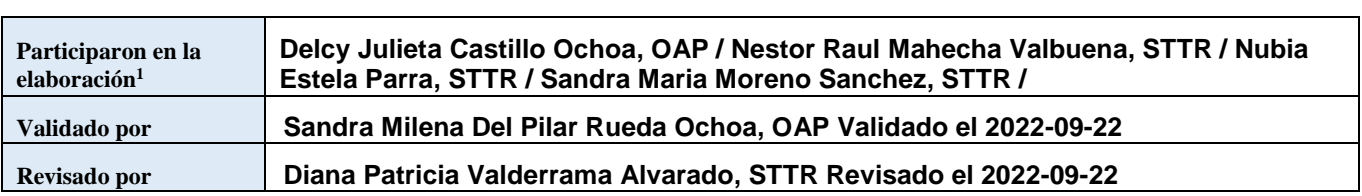

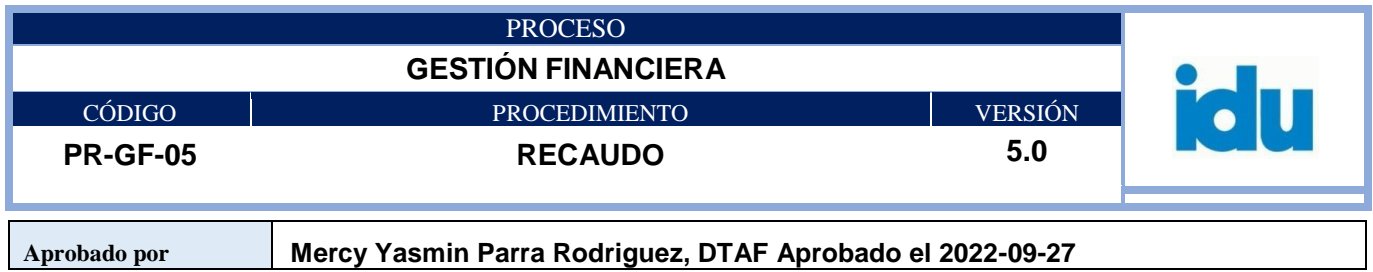

<sup>1</sup>El alcance de participación en la elaboración de este documento corresponde a las funciones del área que representan

#### **TABLA DE CONTENIDOS**

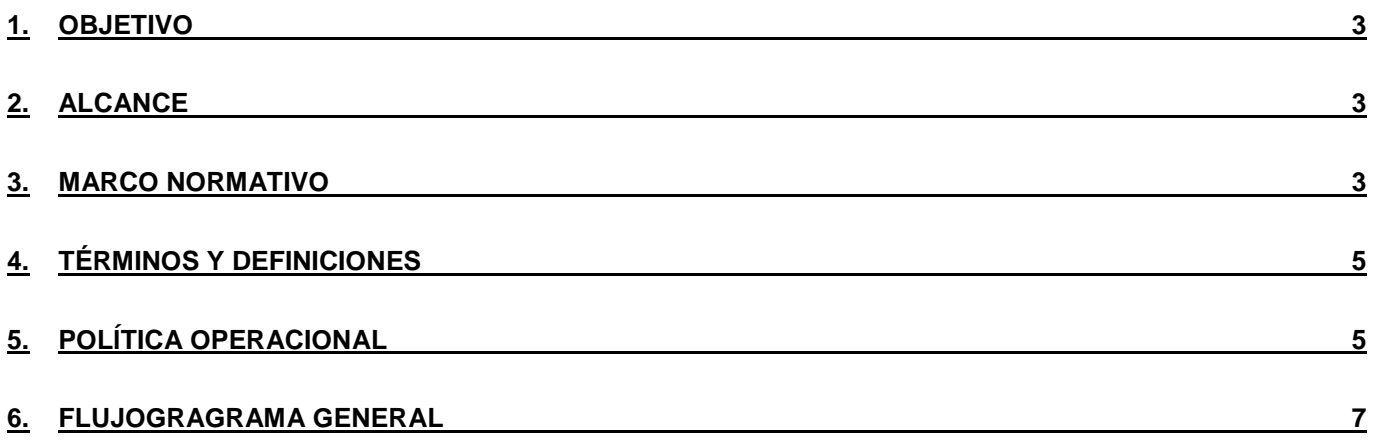

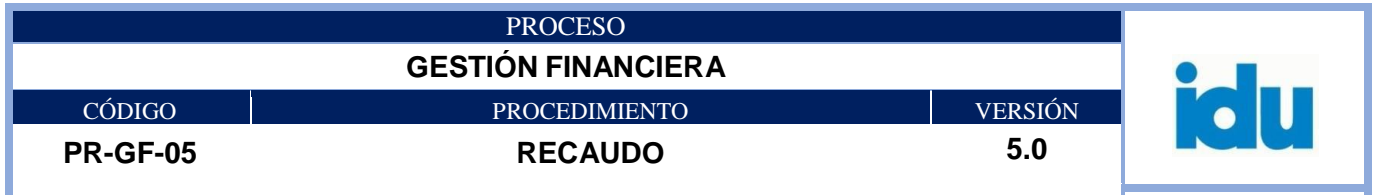

#### <span id="page-2-0"></span>**1. OBJETIVO**

Efectuar un recaudo seguro, oportuno y eficaz, así como su correcto registro en los diferentes sistemas del Instituto (Valoricemos y Stone) de los recursos percibidos a través de los diferentes canales de recaudo.

#### <span id="page-2-1"></span>**2. ALCANCE**

El procedimiento inicia con la actividad de recaudo por parte de todas las entidades financieras autorizadas y termina con el respectivo registro en los diferentes sistemas de información del Instituto de Desarrollo Urbano.

### <span id="page-2-2"></span>**3. MARCO NORMATIVO**

- **Ley 1066 de 2006**, del Congreso de Colombia, "Por la cual se dictan normas para la normalización de la cartera pública", "Artículo 2º…Obligaciones de las entidades públicas que tengan cartera a su favor<sup>…</sup>
- **Ley 1314 de 2009** "Por la cual se regulan los principios y normas de contabilidad e información financiera y de aseguramiento de información aceptados en Colombia, se señalan las autoridades competentes, el procedimiento para su expedición y se determinan las entidades responsables de vigilar su cumplimiento.
- **Ley 388 de 1997**, por la cual se modifica la Ley 9 de 1989 y la Ley 3 de 1991.
- **Decreto 079/2016** "Por el cual se reglamentan las condiciones urbanísticas para el tratamiento de renovación urbana se incorporan áreas a dicho tratamiento, se adoptan las fichas normativas de los sectores con este tratamiento y se dictan otras disposiciones.
- **Acuerdo 16 de 1990**. Concejo de Bogotá "Por el cual se adiciona y modifica el Acuerdo 7 de 1987 y se desarrolla el concepto de Valorización por Beneficio General en el Distrito Especial de Bogotá."
- **Acuerdo 7 de 1987**. Concejo de Bogotá. Subrogado por el artículo 12 del Acuerdo 16 de 1990 "Por el cual se adopta el Estatuto de Valorización del Distrito Especial para Bogotá"
- **Acuerdo 9 de 1998** "Modifica el Acuerdo 25 de 1995, por el cual se autoriza el cobro de la Valorización por Beneficio Local para un conjunto de obras viales incluidas en el Plan de Desarrollo "Formar Ciudad", en cuanto a las obras que causan valorización por beneficio local, el monto distribuible, la liquidación de las obras, obras complementarias, financiación e iniciación de las obras".
- **Acuerdo 8 de 2020**," Por el cual se modifican los artículos 93,95, 95 y 105 del Acuerdo 7 de 1987
- **Acuerdo 25 de 1995**: "Por el cual se autoriza el cobro de la Valorización por Beneficio Local para un conjunto de obras viales incluidas en el Plan de Desarrollo "Formar Ciudad" y se modifica el Acuerdo 7 de 1987."
- **Acuerdo 48 de 2001** "Por medio del cual se modifica el Acuerdo 9 de 1998"
- **Acuerdo 97 de 2003** "Modifica parcialmente el Anexo 1 del artículo 1º del Acuerdo 25 de 1995"

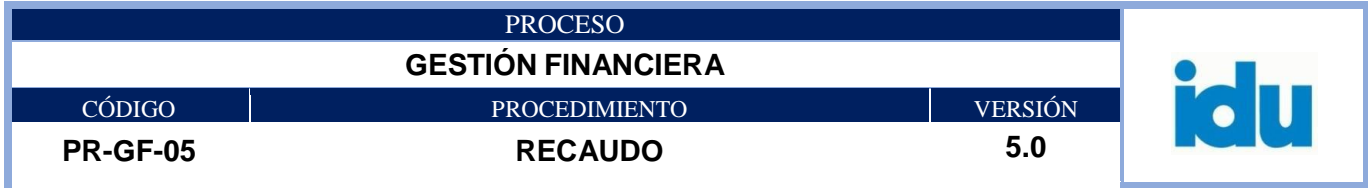

- **Acuerdo 179 de2005** "Por medio del cual se ordena la devolución y compensación de los saldos cuenta por concepto de valorización y se dictan unas disposiciones en esa materia"
- **Acuerdo 180 de 2005**. Concejo de Bogotá D.C "Por el cual se autoriza el cobro de una Contribución de Valorización por Beneficio Local para la construcción de un Plan de obras."
- **Acuerdo 398 de 2009**, Concejo de Bogotá D.C "Por medio del cual se modifica el Acuerdo [180](http://www.alcaldiabogota.gov.co/sisjur/normas/Norma1.jsp?i=17948#0) de 2005 y se dictan otras disposiciones."
- **Acuerdo 445 de 2010**. Concejo de Bogotá D.C "Por el cual se modifica parcialmente el anexo 4 del acuerdo 180 de 2005 que autoriza el cobro de una contribución de valorización por beneficio local para la construcción de un plan de obras, se modifica parcialmente el acuerdo 398 de 2009 y se dictan otras disposiciones."
- **Acuerdo Distrital 724 de 2018 "**Por el cual se establece el cobro de una contribución de valorización por beneficio local para la construcción de un plan de obras, y se dictan otras disposiciones**".**
- **Acuerdo 523 de 2013**.Concejo de Bogotá D.C "Por el cual se modifican parcialmente los acuerdos [180](http://www.alcaldiabogota.gov.co/sisjur/normas/Norma1.jsp?i=17948#0) de 2005, [398](http://www.alcaldiabogota.gov.co/sisjur/normas/Norma1.jsp?i=37177#0) de 2009, [445](http://www.alcaldiabogota.gov.co/sisjur/normas/Norma1.jsp?i=40230#0) de 2010 y se modifica y suspende el acuerdo [451](http://www.alcaldiabogota.gov.co/sisjur/normas/Norma1.jsp?i=40496#0) de 2010 y se dictan otras disposiciones." Y sus modificaciones y/o adiciones.
- **[Resolución 3317 de 2013](https://www.idu.gov.co/Archivos_Portal/Transparencia/Valorizacion/Acuerdo%20523%20de%202013/Documentos%20tecnicos/2017/09%20Septiembre/01%20Memoria%20T%C3%A9cnica%20explicativa%20distribuci%C3%B3n.pdf)** ["Por la cual se aprueba la Memoria Técnica Explicativa de la distribución](https://www.idu.gov.co/Archivos_Portal/Transparencia/Valorizacion/Acuerdo%20523%20de%202013/Documentos%20tecnicos/2017/09%20Septiembre/01%20Memoria%20T%C3%A9cnica%20explicativa%20distribuci%C3%B3n.pdf)  [de la contribución de valorización por beneficio local establecida en el Acuerdo 523 de 2013 el cual](https://www.idu.gov.co/Archivos_Portal/Transparencia/Valorizacion/Acuerdo%20523%20de%202013/Documentos%20tecnicos/2017/09%20Septiembre/01%20Memoria%20T%C3%A9cnica%20explicativa%20distribuci%C3%B3n.pdf)  [modifica parcialmente los Acuerdos 180 de 2005, 398 de 2009, 445 de 2010 Y modifica y suspende](https://www.idu.gov.co/Archivos_Portal/Transparencia/Valorizacion/Acuerdo%20523%20de%202013/Documentos%20tecnicos/2017/09%20Septiembre/01%20Memoria%20T%C3%A9cnica%20explicativa%20distribuci%C3%B3n.pdf)  [el Acuerdo 451 de 2010 Y se ordenan](https://www.idu.gov.co/Archivos_Portal/Transparencia/Valorizacion/Acuerdo%20523%20de%202013/Documentos%20tecnicos/2017/09%20Septiembre/01%20Memoria%20T%C3%A9cnica%20explicativa%20distribuci%C3%B3n.pdf) otras disposiciones"
- **Acuerdo 500 de 2012** ""Por el cual se modifica parcialmente El Acuerdo 180 de 2005 que Autoriza el Cobro de una Contribución de Valorización por Beneficio Local para la Construcción de un Plan de Obras modificado por los Acuerdos 398 de 2009 y 445 de 2010."
- **Resolución 5993 de 2007**. Instituto de Desarrollo Urbano IDU. "Por la cual se fijan políticas de recaudo y formas de pago para la Fase I de la Contribución de Valorización establecida en el acuerdo 180 de 2005 expedido por el Concejo de Bogotá."
- **Resolución 533 de 2015 "**Por la cual se incorpora, en el Régimen de Contabilidad Pública, el marco normativo aplicable a Entidades de gobierno y se dictan otras disposiciones.
- Instructivo 002 del 8 de octubre de 2015 Instrucciones para la transición al Marco normativo para entidades de gobierno.
- **Resolución 620 de 2015 "**Por la cual se incorpora el Catalogo General de Cuentas al Marco Normativo para Entidades de Gobierno.
- **Resolución 6220 de 2020**. "Por la cual se adopta la versión No. 2 del Manual de Políticas Contables del Instituto de Desarrollo Urbano - IDU.
- Resolución 6224 de 2018 "Por la cual se fijan las políticas de recaudo y priorización de cartera de la Contribución de valorización en cumplimiento de lo dispuesto en el Acuerdo Distrital 724 de 2018 y se dictan otras disposiciones".
- **[Resolución 6316](https://www.idu.gov.co/Archivos_Portal/Transparencia/Valorizacion/Acuerdos%20724%20de%202018/Res_6316_2018_MEMORIA_TECNICA.pdf)** [2018 MEMORIA TECNICA](https://www.idu.gov.co/Archivos_Portal/Transparencia/Valorizacion/Acuerdos%20724%20de%202018/Res_6316_2018_MEMORIA_TECNICA.pdf) "Por el cual se establece el cobro de una contribución de valorización por beneficio local para la construcción de un plan de obras y se dictan otras disposiciones".
- **[Resolución 1772 de 2020](https://www.idu.gov.co/Archivos_Portal/Transparencia/Valorizacion/Acuerdos%20724%20de%202018/RESOLUCION_1772_DE_2020_.pdf)** ["Por medio de la cual se modifica el Artículo](https://www.idu.gov.co/Archivos_Portal/Transparencia/Valorizacion/Acuerdos%20724%20de%202018/RESOLUCION_1772_DE_2020_.pdf) 19 de la resolución 6224 de [diciembre 19 de 2018"](https://www.idu.gov.co/Archivos_Portal/Transparencia/Valorizacion/Acuerdos%20724%20de%202018/RESOLUCION_1772_DE_2020_.pdf)
- **[Decreto No 137 de 2020](https://www.idu.gov.co/Archivos_Portal/2020/Transparencia/Ley_de_Transparencia/Normatividad/2020/06_Junio/DECRETO-N-137-del-3-de-Junio-de-2020.pdf)** "Por la cual se amplían las fechas de presentación y pago pago y se autoriza [el pago por cuotas de algunos tributos distritales, con ocasión de la afectación de los ingresos y la](https://www.idu.gov.co/Archivos_Portal/2020/Transparencia/Ley_de_Transparencia/Normatividad/2020/06_Junio/DECRETO-N-137-del-3-de-Junio-de-2020.pdf)  [capacidad productiva derivada de la pandemia por Coronavirus COVID-19"](https://www.idu.gov.co/Archivos_Portal/2020/Transparencia/Ley_de_Transparencia/Normatividad/2020/06_Junio/DECRETO-N-137-del-3-de-Junio-de-2020.pdf)

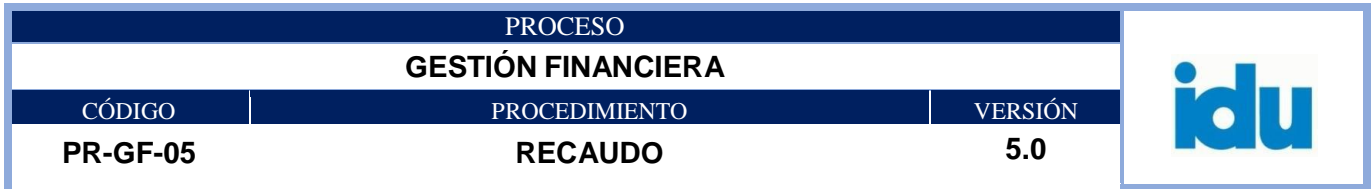

- **[Decreto Legislativo 678 de 2020](https://www.idu.gov.co/Archivos_Portal/2020/Transparencia/Ley_de_Transparencia/Normatividad/2020/06_Junio/DECRETO-678-DEL%2020-DE-MAYO-DE-2020.pdf)** ["Por medio del cual se establecen medidas para la gestión](https://www.idu.gov.co/Archivos_Portal/2020/Transparencia/Ley_de_Transparencia/Normatividad/2020/06_Junio/DECRETO-678-DEL%2020-DE-MAYO-DE-2020.pdf)  [tributaria, financiera y presupuestal de las entidades territoriales, en el marco de la Emergencia](https://www.idu.gov.co/Archivos_Portal/2020/Transparencia/Ley_de_Transparencia/Normatividad/2020/06_Junio/DECRETO-678-DEL%2020-DE-MAYO-DE-2020.pdf)  [Económica Social y Ecológica declarada mediante el Decreto 637 de 2020"](https://www.idu.gov.co/Archivos_Portal/2020/Transparencia/Ley_de_Transparencia/Normatividad/2020/06_Junio/DECRETO-678-DEL%2020-DE-MAYO-DE-2020.pdf)
- **[Resolución 003597 de 2020](https://www.idu.gov.co/Archivos_Portal/2020/Transparencia/Ley_de_Transparencia/Normatividad/2020/COVID-19/Resolucioon-03597-modifica%201772.pdf)** ["Por la cual se modifica el artículo 1 de la Resolución 1772 de 2020, en](https://www.idu.gov.co/Archivos_Portal/2020/Transparencia/Ley_de_Transparencia/Normatividad/2020/COVID-19/Resolucioon-03597-modifica%201772.pdf)  [cumplimiento de lo dispuesto en el Acuerdo Distrital 724 de 2018 en el Instituto de Desarrollo Urbano](https://www.idu.gov.co/Archivos_Portal/2020/Transparencia/Ley_de_Transparencia/Normatividad/2020/COVID-19/Resolucioon-03597-modifica%201772.pdf)  –IDU- [ante la pandemia del COVID-19"](https://www.idu.gov.co/Archivos_Portal/2020/Transparencia/Ley_de_Transparencia/Normatividad/2020/COVID-19/Resolucioon-03597-modifica%201772.pdf)
- **Resolución 6015 de 2020** "Por la cual se expide el reglamento interno del recaudo de cartera del Instituto de Desarrollo Urbano IDU"

### <span id="page-4-0"></span>**4. TÉRMINOS Y DEFINICIONES**

Los términos y definiciones aplicables al procedimiento pueden ser consultados en el micro sitio [Diccionario de términos IDU](file:///D:/Users/plrugeco1/Downloads/Diccionario%20de%20términos%20IDU) (https://www.idu.gov.co/page/transparencia/informacion-deinteres/glosario)

- STTR: Subdirección Técnica de Tesorería y Recaudo.
- IDU: Instituto de Desarrollo Urbano.
- SISTEMA VALORICEMOS: Sistema de Información integrado para el registro, gestión y seguimiento de los datos de los procesos asociados al cobro por concepto de valorización que se manejan y gestionan en el instituto de desarrollo urbano IDU.
- STONE: Sistema integrado que controla el manejo y desarrollo de las operaciones administrativas (manejo de activos fijos, inventarios, compras (adquisición de elementos para el funcionamiento del Instituto)) y financieras (manejo contable y presupuestal, tesorería, proveedores y cuentas por pagar) del IDU.
- APLICACIÓN EN LINEA: Proceso mediante el cual los pagos se aplican automáticamente en el sistema valoricemos en el momento en que se realiza el recaudo en la entidad financiera.
- VALORIZACIÓN: Es el cobro de una contribución autorizado por el Concejo de Bogotá para financiar obras de infraestructura para la ciudad.
- INGRESO POR OTROS CONCEPTOS: Recaudo realizados en las diferentes entidades financieras a favor del IDU diferente a Valorización. (Rendimientos, Ingresos por cruce de cuentas con empresas de servicios públicos (redes), Venta de predios, Anticipos de convenios, Reintegros, Indemnización aseguradoras, Multas contratistas, Devolución impuestos, Varios).
- PUNTO DE RECAUDO IDU: Entidad financiera presente en las instalaciones del IDU, que cumple funciones de recaudo a favor del Instituto.

### <span id="page-4-1"></span>**5. POLÍTICA OPERACIONAL**

- 1. Los controles a los riesgos de seguridad de la información se documentarán en la matriz de riesgos del proceso.
- 2. Los controles a los riesgos de gestión se documentarán en la matriz de riesgos del proceso.
- 3. Los controles a los aspectos e impactos ambientales se documentarán en la matriz de aspectos ambientales del IDU.
- 4. Los controles a los riesgos laborales se describen en la matriz de peligros y el plan de emergencias del IDU.

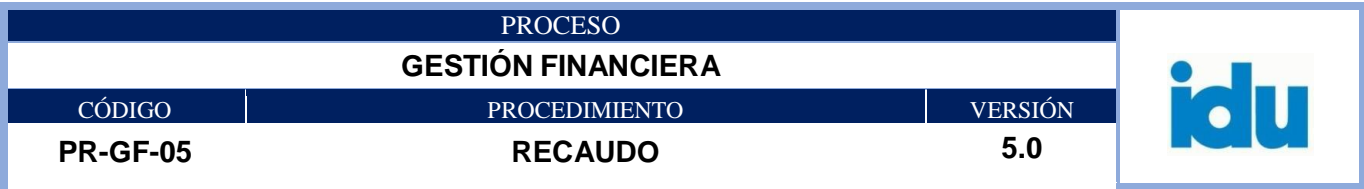

- 5. Las disposiciones de almacenamiento y archivo para los documentos referidos en los procedimientos se definirán en las tablas de retención documental.
- 6. El recaudo en el punto ubicado en las instalaciones del IDU se realiza en el horario de 7:00 a.m. a 4:30 p.m. de lunes a viernes.
- 7. Todo comprobante de pago de recaudos varios, debe contar con su respectivo soporte para recibirlo y registrarlo (memorando u oficio de autorización), donde se relacione claramente el concepto del pago a recibir.
- 8. Cuando no se ha determinado el concepto de un ingreso se debe registrar un pasivo como partida pendiente por identificar, a la cual se le debe realizar seguimiento y depuración de manera continua, con el fin de llevar control y hacer seguimiento a este registro hasta que se ubique su procedencia y concepto.
- 9. Las partidas que ingresan al banco el último día del mes y que sus aplicaciones en el sistema quedan con fecha del primer día hábil del mes siguiente, se presentan como partidas conciliatorias.
- 10. El recaudo de valorización que no quede aplicado en línea, debe ser aplicado (manual o archivo plano) antes de los dos días hábiles siguientes a su recepción, o previa aclaración por parte de la entidad bancaria.
- 11. La duración de las actividades está expresada en minutos y corresponden a tiempos efectivos de ejecución por transacción.
- 12. Es responsabilidad de la Subdirección Técnica de Tesorería y Recaudo realizar los comprobantes de registro de las transacciones que acrediten o debitan las cuentas bancarias, los cuales deben contener la descripción general del hecho o hechos económicos que se registran en el comprobante de contabilidad.

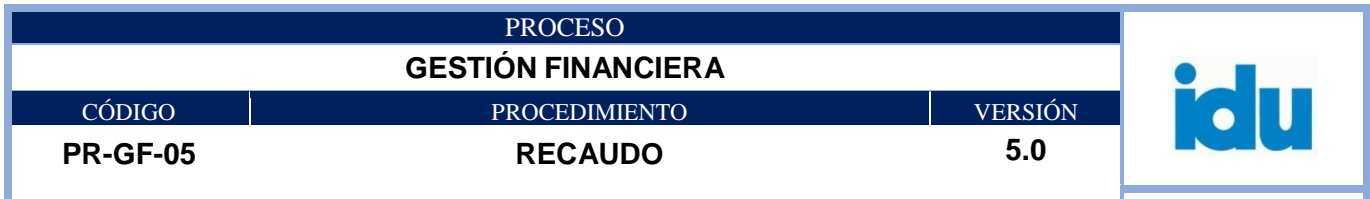

### <span id="page-6-0"></span>**6. FLUJOGRAGRAMA GENERAL**

### **6.1 ELEMENTOS DEL PROCESO**

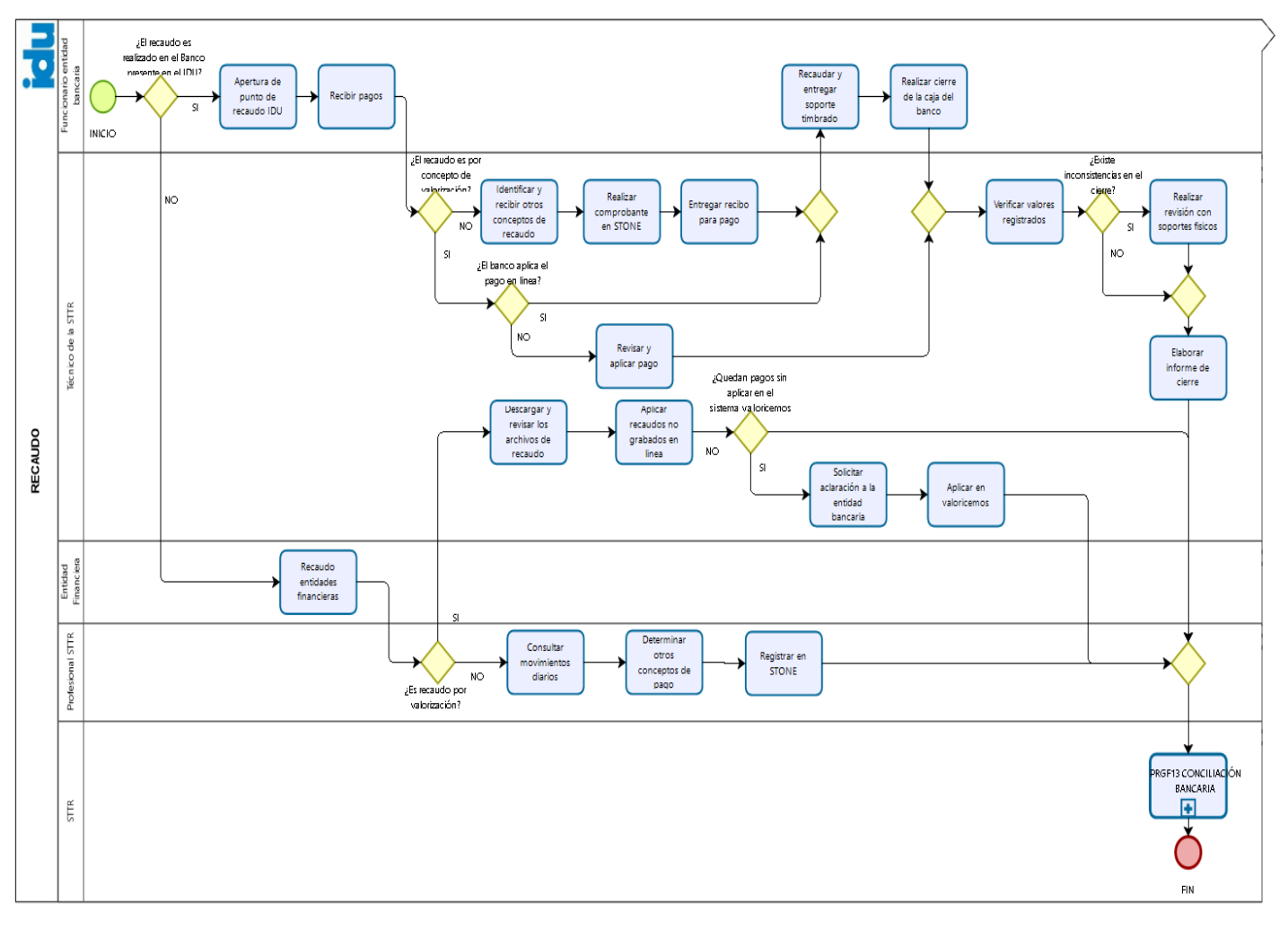

**6.1.1 INICIO**

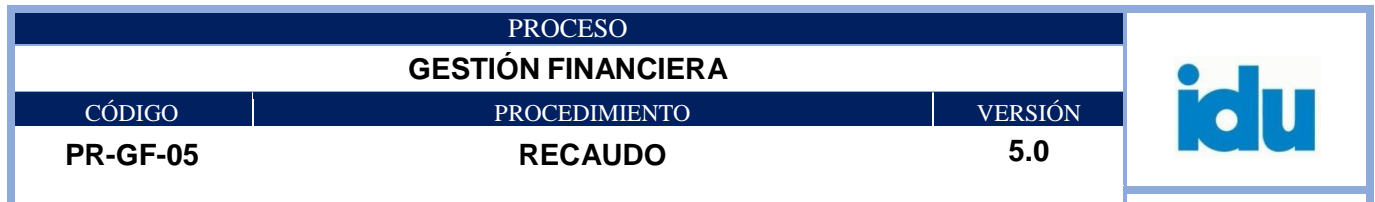

## **6.1.2 ¿El recaudo es realizado en el Banco presente en el IDU?**

#### **Flujos**

**SI Condición** Ir a actividad 6.1.3 APERTURA DE PUNTO RECAUDO IDU **NO Condición** Ir a actividad 6.1.17 RECAUDO ENTIDADES FINANCIERAS

## **6.1.3 APERTURA DE PUNTO RECAUDO IDU**

**Descripción:** Realizar la apertura a las 7:00 a.m.

**Ejecutantes:** Funcionario entidad bancaria

**Punto de Control:** N.A.

**Duración:** 5.00

**Observaciones:** El Funcionario del Banco es el encargado de realizar la apertura del punto de recaudo ubicado en las instalaciones del IDU.

### **6.1.4 RECIBIR PAGOS**

**Descripción:** Recibir los dineros por concepto de pagos de Valorización y otros conceptos propios de la entidad.

**Ejecutantes:** Funcionario entidad bancaria **Punto de Control:** N.A

**Duración:** 5.00

**Formatos/ Registros:** Soportes

### **6.1.5 ¿El recaudo es por concepto de valorización?**

**Flujos** 

**SI Condición** Ir a actividad 6.1.6 ¿El Banco aplica el pago en línea? **NO Condición** Ir a actividad 6.1.8 IDENTIFICAR Y RECIBIR OTROS CONCEPTOS DE RECAUDO

### **6.1.6 ¿El Banco aplica el pago en línea?**

### **Flujos**

**SI Condición** Ir a actividad 6.1.11 RECAUDAR Y ENTREGA SOPORTE TIMBRADO **NO Condición** Ir a actividad 6.1.7 REVISAR Y APLICAR PAGO

## **6.1.7 REVISAR Y APLICAR PAGO**

**Descripción:** Revisar que cada pago de valorización realizado en las Cajas de los Bancos y PSE queden aplicados en línea en el sistema valoricemos, si el pago es recibido en la ventanilla del Banco (SAE\_IDU) ubicado en las instalaciones del IDU, y este no fuese aplicado en línea, el Técnico de la STTR realiza la aplicación manualmente en el sistema Valoricemos. Ir a actividad 6.1.13 Verificar valores registrados. **Ejecutantes:** Técnico de la STTR

### **Punto de Control:** N.A.

#### **Duración:** 10.00

**Observaciones:** Esta actividad se ejecuta cada vez que no se ha aplicado un pago en línea, en cualquier momento de la jornada laboral.

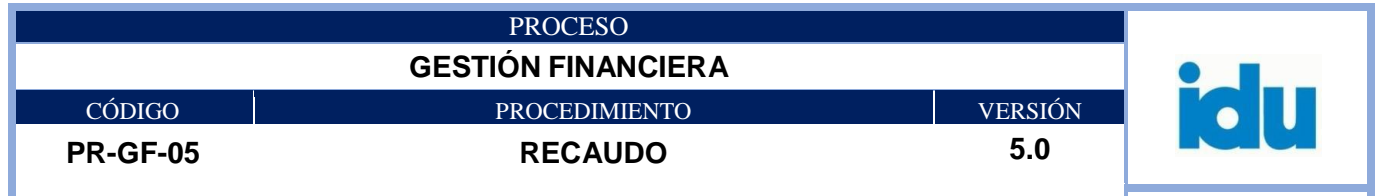

### **6.1.8 IDENTIFICAR Y RECIBIR OTROS CONCEPTOS DE RECAUDO**

**Descripción:** Identificar el concepto del pago que van a realizar, estos pueden ser: arrendamientos de parqueaderos, pólizas, pérdida de elementos, reintegros, obligaciones urbanísticas, rendimientos financieros, etc.

#### **Ejecutantes:** Técnico de la STTR

#### **Punto de Control:** N.A.

#### **Duración:** 10.00

**Observaciones:** Los soportes para estos ingresos deben ser:

- 1. Para multas, pólizas de cumplimiento y licencias de excavación: Los actos administrativos correspondientes: Comunicación del área responsable y/o acto administrativo.
- 2. Para pago de parqueaderos: Los oficios y las cuentas de cobro de las áreas responsables.
- 3. Para reintegros y pagos varios: Comunicación del área responsable y/o acto administrativo correspondiente.
- 4. Para rendimientos financieros de anticipos: Certificación de la fiducia o entidad bancaria que indique el mes del reintegro, oficio y/o del contratista del mes que se cancela y copia de los extractos bancarios.
- 5. Para Obligaciones Urbanísticas: Formato para el pago compensatorio de Obligaciones Urbanísticas debidamente diligenciado y firmado por el Director(a) Técnico(a) Administrativo(a) y Financiero(a).

**Formatos/ Registros:** N.A.

## **6.1.9 REALIZAR COMPROBANTE EN STONE**

**Descripción:** Generar el recibo "Consignación en línea" en el sistema financiero STONE e imprimir un original para el usuario y dos copias, una para el IDU y otra para la entidad financiera.

**Ejecutantes:** Técnico de la STTR

**Punto de Control:** N.A. **Duración:** 10.00

**Formatos/ Registros:** Recibo de pago

### **6.1.10 ENTREGAR RECIBO PARA PAGO**

**Descripción:** Entregar al usuario para el pago en la caja del Banco, una vez generado el recibo por el IDU.

**Ejecutantes:** Técnico de la STTR **Punto de Control:** N.A. **Duración:** 2.00

### **6.1.11 RECAUDAR Y ENTREGAR SOPORTE TIMBRADO**

**Descripción:** El Banco realiza el recaudo y entrega al usuario el original del comprobante timbrado y/o sellado como señal de aplicación del pago **Ejecutantes:** Funcionario entidad bancaria **Punto de Control:** N.A

**Duración:** 5.00

**Formatos/ Registros:** Comprobante con timbre de recibido

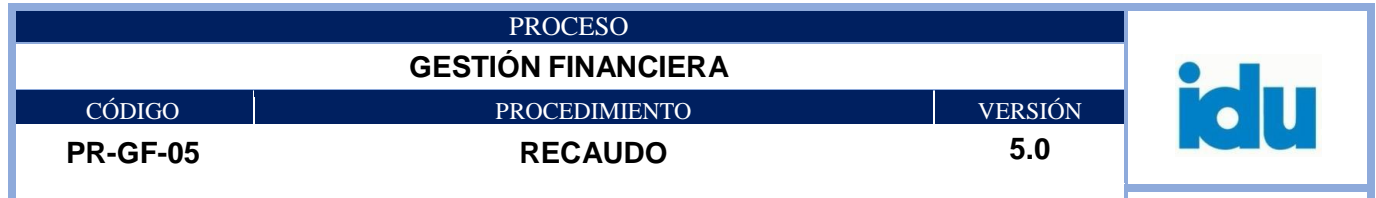

## **6.1.12 REALIZAR CIERRE DE LA CAJA DEL BANCO**

**Descripción:** Realizar el cierre de la caja de la entidad financiera a las 4:30 p.m., para proceder a efectuar el cuadre respectivo.

**Ejecutantes:** Funcionario entidad bancaria

**Punto de Control:** N.A.

**Duración:** 15.00

**Formatos/ Registros:** Planillas, reportes de cierre bancario

## **6.1.13 VERIFICAR VALORES REGISTRADOS**

**Descripción:** Verificar los valores registrados en los sistemas Valoricemos y Stone contra los reportados en el informe de la entidad financiera, en donde aparecen los valores recibidos por cada concepto y números de cuenta en los cuales se han ingresado.

**Ejecutantes:** Técnico de la STTR

**Punto de Control:** N.A.

**Duración:** 20.00

**Formatos/ Registros:** Reportes generados por los sistemas

## **6.1.14 ¿Existe inconsistencias en el cierre?**

**Flujos** 

**SI Condición** Ir a actividad 6.1.15 Realizar revisión con soportes físicos **NO Condición** Ir a actividad 6.1.16 Elaborar informe cierre de caja

## **6.1.15 REALIZAR REVISIÓN CON SOPORTES FÍSICOS**

**Descripción:** Revisar contra los soportes físicos y depurar las inconsistencias. **Ejecutantes:** Técnico de la STTR **Punto de Control:** N.A. **Duración:** 30.00 **Formatos/ Registros:** Facturas y reportes del sistema

## **6.1.16 ELABORAR INFORME DE CIERRE**

**Descripción:** Elaborar el formato planilla de Caja y el Informe Cierre diario de Caja e imprimir en original y dos copias.

**Ejecutantes:** Técnico de la STTR

**Punto de Control:** El informe de cierre diario de Caja posteriormente es revisado y aprobado por STTR **Duración:** 30.00

**Formatos/ Registros:** Formato planilla de caja e informe cierre diario de caja.

## **6.1.17 RECAUDO ENTIDADES FINANCIERAS**

**Descripción:** Estos recaudos son realizados a través de diferentes canales según los diferentes convenios de recaudo suscrito con las entidades financieras.

**Ejecutantes:** Entidad Financiera **Punto de Control:** N.A.

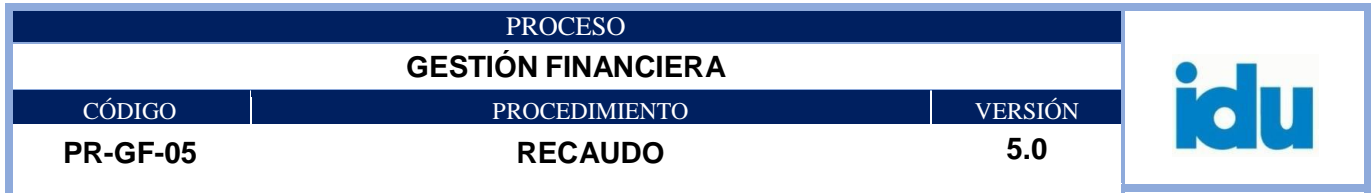

### **Duración:** 5.00

**Observaciones:** A través de las entidades financieras el IDU recibe:

Otros conceptos:

- Rendimientos
- Ingresos por cruce de cuentas con empresas de servicios públicos (redes)
- Venta de predios
- Anticipos de convenios
- Reintegros
- Indemnización aseguradoras
- Multas contratistas
- Devolución impuestos
- Varios
- Valorización
- Acuerdos de valorización autorizados por el Concejo de Bogotá.

**Formatos/ Registros:** Reportes

## **6.1.18 ¿Es recaudo por Valorización?**

#### **Flujos**

**SI Condición** Ir a actividad 6.1.22 DESCARGAR Y REVISAR LOS ARCHIVOS DE RECAUDO **NO Condición** Ir a actividad 6.1.19 CONSULTAR MOVIMIENTOS DIARIOS

## **6.1.19 CONSULTAR MOVIMIENTOS DIARIOS**

**Descripción:** Consultar diariamente en los portales Bancarios los saldos y movimientos de las cuentas en donde se recibe el recaudo. **Ejecutantes:** Profesional STTR

**Punto de Control:** N.A.

**Duración:** 20.00 **Formatos/ Registros:** Reportes

### **6.1.20 DETERMINAR OTROS CONCEPTOS DE RECAUDO**

**Descripción:** Determinar el origen de los recaudos, concepto y otros soportes a que haya lugar. **Ejecutantes:** Profesionales STTR **Punto de Control:** N.A. **Duración:** 30.00 **Formatos/ Registros:** Reportes.

**6.1.21 REGISTRAR EN STONE Descripción:** Registrar en el Sistema STONE. Ir a actividad 6.1.27. **Ejecutantes:** Profesional STTR **Punto de Control:** N.A. **Duración:** 10.00 **Formatos/ Registros:** Soporte registro Stone

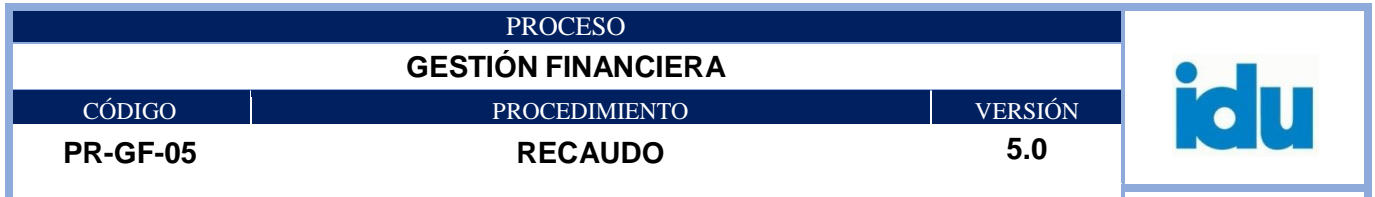

### **6.1.22 DESCARGAR Y REVISAR LOS ARCHIVOS DE RECAUDO**

**Descripción:** El funcionario de la STTR descarga diariamente los archivos que contienen el recaudo de la contribución de valorización a través de los portales bancarios, está actividad se realiza en el equipo de banca electrónica, una vez descargados se verifica que lo aplicado en línea por las entidades financieras en el sistema de información de valorización del Instituto coincida con el valor del archivo de recaudo.

**Ejecutantes:** Técnico de la STTR **Punto de Control:** N.A. **Duración:** 60.00 **Formatos/ Registros:** Archivo plano del banco

## **6.1.23 APLICAR RECAUDOS NO GRABADOS EN LINEA**

**Descripción:** Si una vez verificado los archivos de recaudo remitidos por las entidades financieras frente a la aplicación de los pagos en el sistema de información del instituto, se presentan diferencias entre el valor aplicado y el valor recaudado, el Técnico de la STTR debe procesar el archivo de recaudo con el fin de aplicar los recaudos pendientes.

**Ejecutantes:** Técnico de la STTR **Punto de Control:** N.A. **Duración:** 60.00

## **6.1.24 ¿Quedan pagos sin aplicar en el Sistema Valoricemos?**

**Flujos** 

**SI Condición** Ir a actividad 6.1.25 SOLICITAR ACLARACIÓN A ENTIDAD BANCARIA **NO Condición** Ir a actividad 6.1.27 ELABORAR CONCILIACIÓN BANCARIA

## **6.1.25 SOLICITAR ACLARACIÓN A ENTIDAD BANCARIA**

**Descripción:** Sí realizado el proceso anterior las diferencias persisten, el técnico de la STTR debe informar de inmediato a la entidad financiera que presentó la inconsistencia para que se realice la respectiva revisión y envío de las correcciones de los recaudos inconsistentes.

**Ejecutantes:** Técnico de la STTR

**Punto de Control:** N.A. **Duración:** 15.00

### **Observaciones**

- El funcionario de la STTR debe realizar seguimiento a los archivos inconsistentes, para que estos se corrijan en menos de tres días hábiles, si la inconsistencia no se corrige en este lapso de tiempo, se debe realizar la reclamación oficial a la entidad financiera según lo estipulado en el convenio o contrato de recaudo. El técnico debe realizar seguimiento a los requerimientos presentados a las entidades financieras, quienes deben dar respuesta según los tiempos concertados en los convenios/contratos.
- Cuando se presente la necesidad de realizar la reversión de algún recaudo en los sistemas de información del Instituto, ésta solo se hace efectiva mediante memorando firmado por el Subdirector Técnico de Tesorería y Recaudo, el cual debe estar acompañado por los respectivos soportes.

#### **Formatos/ Registros:** N.A.

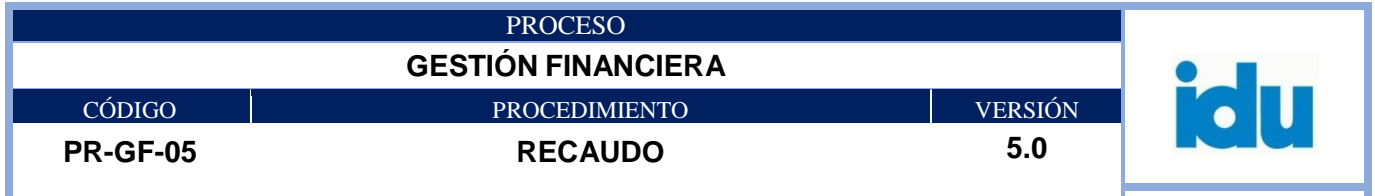

## **6.1.26 APLICAR EN VALORICEMOS**

**Descripción:** Efectuar la aplicación correcta de recaudos en el sistema de información del Instituto, ingresándolos manualmente en el sistema, una vez el banco corrija y/o aclare la inconsistencia. **Ejecutantes:** Técnico de la STTR

**Punto de Control:** N.A.

**Duración:** 15.00

**Formatos/ Registros:** Archivo reporte VALORICEMOS

### **6.1.27 ELABORAR CONCILIACIÓN BANCARIA**

**Descripción:** Realizar la conciliación Bancaria atendiendo el Procedimiento de Conciliación Bancaria vigente.

**Ejecutantes:** Subdirección Técnica de Tesorería y Recaudo de acuerdo a procedimiento

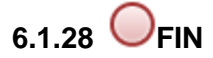